## 1 入会

 KBネットへの入会を希望される医療機関は,所定の申請書(別記様式1-1)に利用者同意書を添付 し,県立広島病院 患者総合支援センター 地域連携室まで提出してください。

なお,利用に必要な医療機関IDの発行におおよそ2~3週間程度かかる場合があります。

送付先・お問合せ先 〒734-8530 広島市南区宇品神田一丁目5番54号 県立広島病院 患者総合支援センター 地域連携室 TEL 082-252-8341 FAX 082-252-6240

○接続環境について

KBネットを利用するための推奨環境は次のとおりです。

快適な利用のため,下表の環境を満たしたパソコンの使用を推奨します。

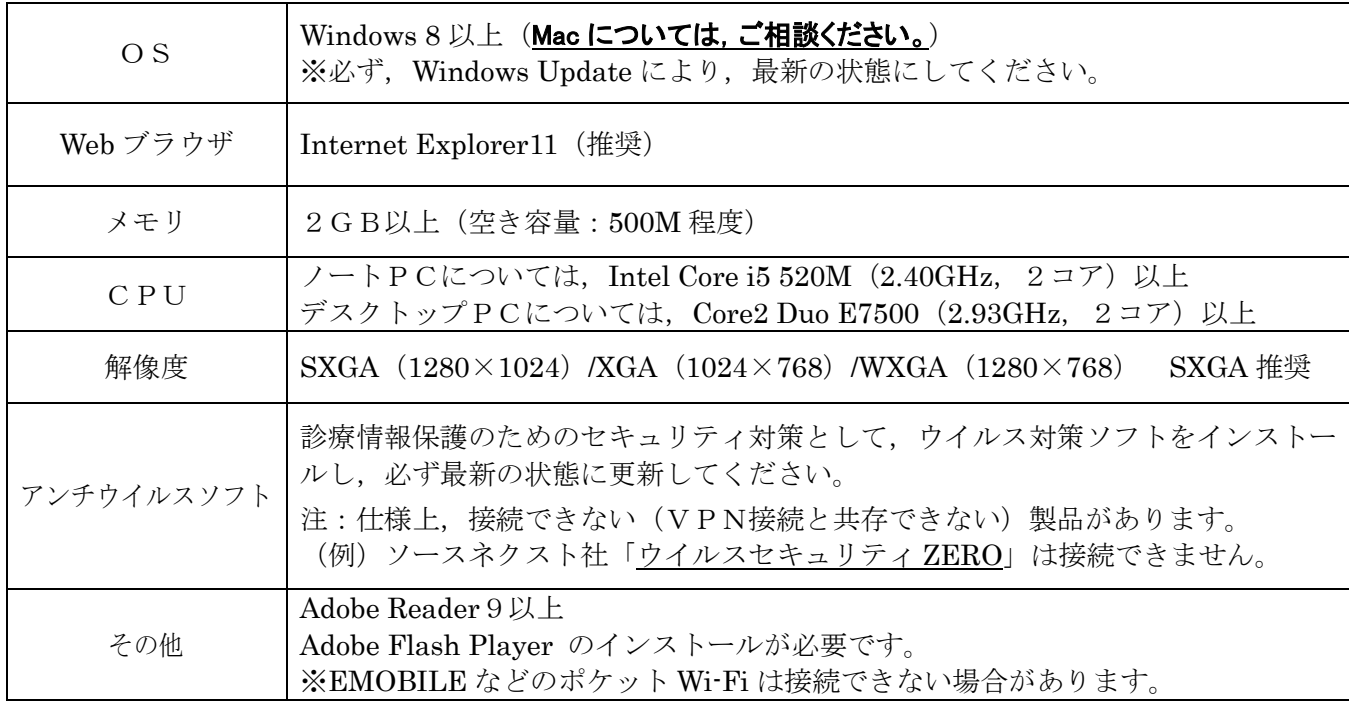

○接続及び利用方法のご説明について

利用申請受理後,貴施設へスタッフが設置と動作試験に伺います。

その際に,具体的な利用方法をご説明します。また, KBネットの利用に必要な資料一式(※)をお渡 しします。

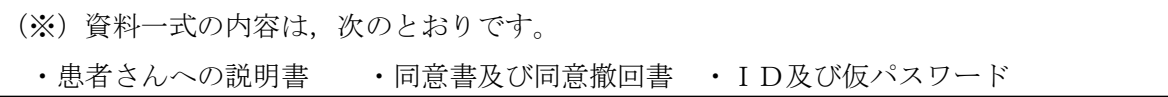

○医療機関運用管理規程の提出について

 KBネットに参加される医療機関は,別紙雛形を参考に運用管理規程を定め,県立広島病院に提出して ください。

2 カルテの公開期間

カルテの閲覧可能期間は、次のとおりです。

 ・カルテ公開日(患者同意を取り,カルテを公開した日)以前のカルテについては,2009 年1月1日以 降のものとなります。

※ただし,各科レポートについては,原則として 2012 年7月1日以降のものとなります。

3 使用料金

使用料金は当面無料とします。

なお,端末やセキュリティソフトについては,参加医療機関で用意してください。

※今後、共用設備に係るメンテナンスのため費用負担が必要となる可能性がありますが、その際は事前 に協議します。

4 運用講習会

 患者さんの個人診療情報を扱うことから,正しい利用法の講習会を行います。 KBネット参加には,講習会への参加が必要条件となります。

5 同意書と患者登録

 説明書により患者さんにご説明いただいた上で,患者さんの同意が得られましたら,同意書(別記様式 2-1の左側部分)に署名をいただき、必要事項を記入の上,切り取り線で同意書部分を切り離し、FA Xで県立広島病院 患者総合支援センター 地域連携室に送付してください。

FAX送付後,同意書については2部コピーし,1部は貴施設の控えとして保管し,もう1部は患者さ んにお渡しいただき,患者さん自身で保管していただいてください。

同意書の原本は,県立広島病院 患者総合支援センター 地域連携室に郵送してください。

同意書が届きましたら,患者登録を行います。この段階で利用可能となります。登録が完了したらご連 絡します。

なお,同意撤回書(別記様式2-1の右側部分)については、同意をいただいたときに「かかりつけ医 記載欄」のみを記載し、患者さんにお渡ししてください。

6 診療情報共有の撤回

 対象となる患者さんが以後の診療情報共有を希望されなくなったときは,その時点で同意撤回書を県立 広島病院 患者総合支援センター 地域連携室にファックス又は郵送することで、共有を中止することがで きます。

7 退会,使用停止

 貴施設が医療機関としてKBネット利用を取りやめる場合は,申請書(別記様式1-1)の参加申請書 (P1)により届け出てください。(※「申請区分」の「利用の廃止」をチェックしてください。)

 利用者個人がKBネット利用を取りやめる場合は,申請書(別記様式1-1)の利用者申請書(P2) により届け出てください。(※「申請区分」の「廃止」をチェックしてください。)

ver1.8(講)

8 接続環境の変更

接続環境の変更や接続台数の増減があった場合は、申請書(別記様式1-1)の接続環境調査書(P 3)により申し出てください。

9 システム障害時の対応

システム障害が発生した場合は、KBネットトップページ等によりご報告します。 貴施設側で障害が発生した場合は,県立広島病院 患者総合支援センター 地域連携室にご連絡ください。

- 10 インターネットの接続について セキュリティ上,KBネットに接続している間は,インターネットへの接続はできません。 インターネットに接続する場合は、ログアウトした後、KBネットへの接続を切断してください。
- 11 お問い合わせ

 その他お問い合わせ事項がありましたら,県立広島病院 患者総合支援センター 地域連携室にご連絡く ださい。

受付時間は,平日の午前9時~午後5時です。

 時間外のお問い合わせについては,FAXにてご連絡ください。対応可能なものについては,折り返し ご連絡を差し上げます。

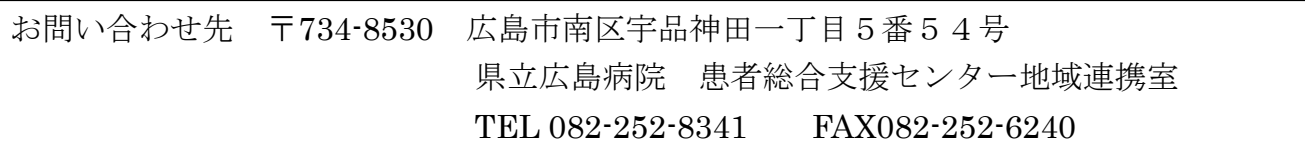

医療情報は,個人情報の取り扱いの中でも最も厳重に保護すべき情報の一つと認識されています。 診療情報保護のための基本的な留意事項をまとめましたので、KBネットの使用に当たっては、次の事

項を遵守してください。

1 利用者の制限

 利用者はID,パスワードを付与された本人のみとし,貸し借りは厳禁です。複数の方が使用される 場合は,利用者ごとに申請を行ってください。

 ※全てのアクセス内容はシステム上で記録されます。IDの管理を適切に行うことで,不正アクセス の防止が可能です。

- 2 ファイル交換ソフトのインストール禁止 Winny その他のP2P交換ソフトを接続機器にインストールし、またはそれを使用してはいけません。
- 3 接続機器の持ち出し禁止 接続機器を貴施設の外に持ち出してはいけません。
- 4 パスワードの更新

6ヶ月に一度はパスワードを変更してください。

 なお,セキュリティの関係上,6ヶ月間パスワードを変更しなかった場合,又は6ヶ月間ログインが なかった場合は,IDとパスワードが使用できなくなります。

 パスワードを失効した場合は,県立広島病院 患者総合支援センター 地域連携室へパスワードの再発 行申請を電話でお願いします。新規パスワードをご案内いたします。

5 パスワードの再発行

 パスワードを失効した場合は,県立広島病院 患者総合支援センター 地域連携室へパスワードの再発 行申請を電話にてお願いします。新規パスワードをご案内いたします。

6 ログアウトの徹底

閲覧が終了したら,その場ですぐにログアウトしてください。

7 診療情報再利用の禁止

表示されたデータを端末に保存することは禁止します。印刷しての使用も禁止です。

8 不正利用時の対応

 悪質な不正使用,ネットワーク上の情報の不適切な取扱等が確認された際には,利用者への事前又は 事後の通知なく,また利用者の承諾を要することなく即時利用を停止するほか,県立広島病院医療情報 管理部運営委員会にて協議の上,利用者資格剥奪などの必要な対応を行います。利用者資格を剥奪され た場合,以後の再登録はできません。